# **HiRezPy Documentation**

*Release 0.1.3*

**Jayden Bailey**

February 11, 2017

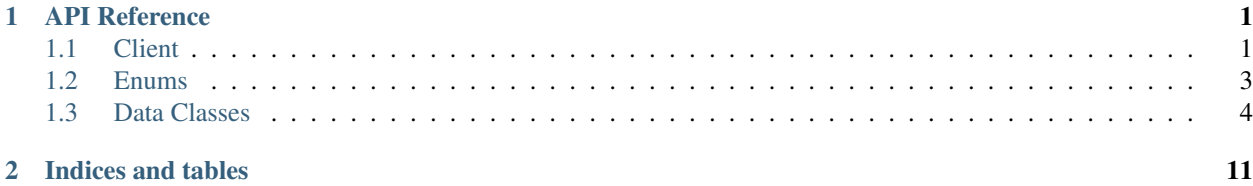

### **API Reference**

<span id="page-4-2"></span><span id="page-4-0"></span>The following section outlines the API of HiRezPy.

## <span id="page-4-1"></span>**1.1 Client**

class hirezpy.**Client**(*dev\_id*, *auth\_key*, *\**, *loop=None*, *default\_endpoint=None*, *default\_language=None*)

Class for handling connections and requests to Hi Rez Studios' APIs

#### Parameters

- **dev\_id**  $(str)$  Used for authentication. This is the developer ID that you receive from Hi-Rez Studios.
- **auth**  $\textbf{key}(str)$  Used for authentication. This is the authentication key that you receive from Hi-Rez Studios.
- **loop** ([optional] event loop) The event loop used for async ops. If this is the default (None), the bot will use asyncio's default event loop.
- **default\_endpoint** ([optional]  $Endpoint$ ) The endpoint that will be used by default for outgoing requests. You can use different endpoints per request without changing this. Otherwise, this will be used. It defaults to *Endpoint.smitepc*.
- **default\_language** ([optional] [Language](#page-6-1)) The language that will be used by default when making requests. You can use different languages per request without changing this. Otherwise, this will be used. It defaults to *Language.english*.

**get\_characters**(*\**, *language: hirezpy.language.Language=None*, *endpoint: hirezpy.endpoint.Endpoint=None*)

This function is a *[coroutine](https://docs.python.org/3/library/asyncio-task.html#coroutine)*.

Returns information about the characters in the game. For Smite, this is the gods in the game. For Paladins, the champions.

- **Langauge** ([optional] *[Language](#page-6-1)*) The language code to get the information with. If not specified, Client.default\_language is used.
- **endpoint** ([optional] *[Endpoint](#page-7-1)*) The endpoint to make the request with. If not specified, Client.default endpoint is used.
- Returns Returns the characters in the game. God objects will be reteurned if the game is Smite, else Champion objects.

Return type list of [God](#page-10-0) or [Champion](#page-12-0) objects

<span id="page-5-0"></span>**get\_data\_used**(*\**, *endpoint: hirezpy.endpoint.Endpoint=None*) This function is a *[coroutine](https://docs.python.org/3/library/asyncio-task.html#coroutine)*.

Gets the data limits for the developer.

**Parameters endpoint** ([optional]  $Endpoint$ ) – The endpoint to make the request with. If not specified, Client.default\_endpoint is used.

Returns The developer limits.

Return type [Limits](#page-7-2) object

**get\_esports\_details**(*\**, *endpoint: hirezpy.endpoint.Endpoint=None*) This function is a *[coroutine](https://docs.python.org/3/library/asyncio-task.html#coroutine)*.

Returns the matchup information for each matchup for the current eSports Pro League season.

Parameters endpoint ([optional] *[Endpoint](#page-7-1)*) – The endpoint to make the request with. If not specified, Client.default\_endpoint is used.

Returns The matches in the current season.

Return type set of [Match](#page-8-0) objects

**get\_friends**(*username*, *\**, *endpoint: hirezpy.endpoint.Endpoint=None*) This function is a *[coroutine](https://docs.python.org/3/library/asyncio-task.html#coroutine)*.

Returns information about a user's friends.

#### Parameters

- **username**  $(str)$  The username of the player to get information about
- **endpoint** ([optional] *[Endpoint](#page-7-1)*) The endpoint to make the request with. If not specified, Client.default\_endpoint is used.
- Returns Represents the given user's friends. Will return None if the user's privacy settings do not allow, or the user given is invalid.

Return type list of [Player](#page-8-1) objects or *None*

```
get_ranks(username, *, endpoint: hirezpy.endpoint.Endpoint=None)
```
This function is a *[coroutine](https://docs.python.org/3/library/asyncio-task.html#coroutine)*.

Returns information about a user's god or champion ranks, depending on the endpoint that is being called (Smite/Paladins)

#### Parameters

- **username**  $(str)$  The username of the player to get information about
- **endpoint** ([optional] *[Endpoint](#page-7-1)*) The endpoint to make the request with. If not specified, Client.default\_endpoint is used.
- Returns Represents the given user's ranks. Will return None if the user's privacy settings do not allow, or the user given is invalid.

Return type list of [Rank](#page-9-0) objects or *None*

**get\_recommended\_items**(*characterid*, *\**, *language: hirezpy.language.Language=None*, *endpoint: hirezpy.endpoint.Endpoint=None*)

This function is a *[coroutine](https://docs.python.org/3/library/asyncio-task.html#coroutine)*.

Return the recommended items for a character.

- <span id="page-6-2"></span>• **characterid**  $(str)$  – The character to check against
- **Langauge** ([optional] *[Language](#page-6-1)*) The language code to get the information with. If not specified, Client.default\_language is used.
- **endpoint** ([optional] *[Endpoint](#page-7-1)*) The endpoint to make the request with. If not specified, Client.default endpoint is used.
- Returns Returns the recommended items for a character. Returns None if an invalid ID is given and no data is returned.

Return type set of Item or None

*hirezpy.endpoint.Endpoint=None*) This function is a *[coroutine](https://docs.python.org/3/library/asyncio-task.html#coroutine)*.

**get\_skins**(*characterid*, *\**, *language: hirezpy.language.Language=None*, *endpoint:*

Return the skins for a character.

#### Parameters

- **characterid**  $(str)$  The character to get skins for
- **Langauge** ([optional] *[Language](#page-6-1)*) The language code to get the information with. If not specified, Client.default\_language is used.
- **endpoint** ([optional] *[Endpoint](#page-7-1)*) The endpoint to make the request with. If not specified, Client.default\_endpoint is used.
- Returns Returns the skins for a character. Returns None if an invalid ID is given and no data is returned.

Return type list of [GodSkin](#page-12-1), [ChampionSkin](#page-13-0) or None

#### **ping**(*\**, *endpoint: hirezpy.endpoint.Endpoint=None*)

This function is a *[coroutine](https://docs.python.org/3/library/asyncio-task.html#coroutine)*.

Pings the API in order to establish connectivity

**Parameters endpoint** ([optional] *[Endpoint](#page-7-1)*) – The endpoint to make the request with. If not specified, Client.default\_endpoint is used.

#### Returns

Return type boolean equal to *True*

### <span id="page-6-0"></span>**1.2 Enums**

<span id="page-6-1"></span>There are several enums used within HiRezPy to make it easier for you to configure the library for use how you like.

```
class hirezpy.Language
```
Specifies the language being used within the library or per function.

**english german french spanish spanish\_latin portuguese**

<span id="page-7-4"></span>**russian**

**polish**

**turkish**

<span id="page-7-1"></span>class hirezpy.**Endpoint**

Specifies the endpoint being used within the library or per function.

**smitepc**

**smitexbox**

**smiteps**

**paladinspc**

# <span id="page-7-0"></span>**1.3 Data Classes**

These are the classes created by API responses. You shouldn't create these yourself. They hold the data that is responded from the API server in an easy to use way.

### **1.3.1 HrpObject**

```
class hirezpy.HrpObject(**kwargs)
```
Represents a generic HiRezPy object

```
ret_msg
str or None – The message returned from the API request
```
**as\_json**

*dict or list* – The request as JSON, if you prefer

### **1.3.2 Limits**

```
class hirezpy.Limits(**kwargs)
Represents developer usage limits.
```
This is a sub-class of  $HrpObject$ .

#### **total\_requests**

*int* – The total requests that have been made to the API today

#### **session\_cap**

*int* – The total amount of sessions permitted today

#### **active\_sessions**

*int* – The total amount of active sessions

#### **request\_limit**

*int* – The total amount of requests permitted today

#### **total\_sessions**

*int* – The total sessions that have been created today

#### **concurrent\_sessions**

*int* – The amount of concurrent sessions permitted today

#### <span id="page-8-2"></span>**session\_time\_limit**

*int* – The amount of time sessions last for, in minutes

#### **requests\_left**

Returns the amount of requests left that can be made today as int

#### **sessions\_left**

Returns the amount of sessions left that can be created today as int

### **1.3.3 Match**

#### <span id="page-8-0"></span>class hirezpy.**Match**(*\*\*kwargs*)

Represents an eSports match.

This is a sub-class of  $HrpOb\textit{ject.}$ 

#### **id**

*int* – The match ID. This is unique, and will always be different to another match.

#### **number**

*int* – The match number

#### **status**

*str* – The status of the match

**region**

*str* – The region of the match

#### **tournament\_name**

*str* – The name of the tournament that the match is involved in

#### **map\_instance\_id**

*int* – The map instance ID

#### **date**

*datetime or str* – The date and time of the match. Only returns a str if the date and time can't be parsed correctly by datetime.strptime, which should not happen

#### **away\_team\_id**

*int* – The ID of the away team

#### **away\_team\_name**

*str* – The name of the away team

#### **away\_team\_tag**

*str* – The clan tag of the away team

#### **home\_team\_id**

*int* – The ID of the home team

#### **home\_team\_name**

*str* – The name of the home team

#### **home\_team\_tag**

*str* – The clan tag of the home team

### **1.3.4 Player**

```
class hirezpy.Player(**kwargs)
Represents a player.
```
<span id="page-9-2"></span>This is a sub-class of  $HrpObject$ .

#### **id**

*int* – The player's account ID. This is the ID of a player's Hi-Rez account

#### **player\_id**

*int* – The player's ID, based on the game that you are checking against

#### **avatar\_url**

*str* – The player's avatar image URL. Could be an empty string if the user is using the default avatar.

#### **username**

*str* – The player's username

### **1.3.5 Rank**

```
class hirezpy.Rank(**kwargs)
```
Represents a character rank.

This is a sub-class of  $HrpObject$ .

#### **id**

*int* – The character's ID

#### **player\_id**

*int* – The player's ID, based on the game that you are checking against

#### **name**

*str* – The character's name

### **assists**

*int* – The amount of assists made with this character

### **deaths**

*int* – The amount of deaths made with this character

#### **kills**

*int* – The amount of kills made with this character

#### **losses**

*int* – The amount of losses made with this character

#### **minion\_kills**

*int* – The amount of minion kills made with this character

#### **rank**

*int* – The rank gained with this character

#### **wins**

*int* – The amount of wins made with this character

#### **xp**

*int* – The amount of XP gained with this character. For Smite, this will return the amount of worshippers. For Paladins, this will be the amount of experience.

### **1.3.6 Character**

#### <span id="page-9-1"></span>class hirezpy.**Character**(*\*\*kwargs*)

Represents a character.

This is a sub-class of  $HrpObject$ .

#### <span id="page-10-1"></span>**id**

*int* – The character's ID

#### **health**

*int* – The character's health

#### **name**

*str* – The character's name

#### **pantheon**

*str* – The character's pantheon

#### **speed**

*int* – The character's speed

### **title**

*str* – The character's title

#### **roles**

*str* – The character's roles

### **1.3.7 God**

<span id="page-10-0"></span>class hirezpy.**God**(*\*\*kwargs*) Represents a god in Smite.

This is a sub-class of [Character](#page-9-1).

#### **abilities**

*list* – List of GodAbility objects representing the god's abilities

#### **attack\_speed**

*int* – The attack speed of the god

#### **attack\_speed\_per\_level**

*int* – The attack speed per level gained

#### **cons**

*str* – The cons of the god

#### **hp5\_per\_level**

*int* – The HP5 per level gained

#### **health\_per\_five**

*int* – The god's health per five

#### **health\_per\_level**

*int* – The god's health per level

#### **lore**

*str* – The god's lore

#### **mp5\_per\_level**

*int* – The MP5 per level gained

#### **magic\_protection**

*int* – The god's magic protection

#### **magic\_protection\_per\_level**

*int* – The god's magic protection per level gained

#### **magical\_power**

*int* – The god's magical power

#### <span id="page-11-1"></span>**magical\_power\_per\_level**

*int* – The god's magical power per level gained

#### **mana**

*int* – The god's mana

#### **mana\_per\_five**

*int* – The god's mana per five

#### **mana\_per\_level**

*int* – The god's mana per level

#### **physical\_power** *int* – The god's physical power

#### **physical\_power\_per\_level** *int* – The god's physical power per level

### **physical\_protection**

*int* – The god's physical protection

#### **physical\_protection\_per\_level**

*int* – The god's physical protection per level

#### **pros**

*str* – The god's pros

#### **type**

*str* – The god's type

#### **latest**

*bool* – Indicates if the god was recently added to the game

#### **basic\_attack**

*GodAbility* – The god's basic attack

#### **god\_icon\_url** *str* – The URL of the god's icon

#### **god\_card\_url** *str* – The URL of the god's card

### **1.3.8 Ability**

<span id="page-11-0"></span>class hirezpy.**Ability**(*\*\*kwargs*) Represents a character's ability.

#### **Parameters**

- **id**  $(int)$  The ID of the ability
- **name**  $(str)$  The name of the ability
- **url**  $(str)$  The URL of the ability image

### **1.3.9 GodAbility**

#### class hirezpy.**GodAbility**(*\*\*kwargs*) Represents a god's ability in Smite.

This is a sub-class of  $\Delta \text{bility}.$ 

#### <span id="page-12-3"></span>**Parameters**

- **type**  $(str)$  The type of ability
- **affects**  $(str)$  Who the ability affects
- **damage**  $(str)$  What type of damage the ability does. If it is a basic attack, this will instead be how much damage the attack does.
- **radius**  $(str)$  The radius of the ability
- **attributes** (list) A list of the ability's attributes

### **1.3.10 Champion**

```
class hirezpy.Champion(**kwargs)
```
Represents a champion in Paladins.

This is a sub-class of [Character](#page-9-1).

### **abilities**

*list* – List of ChampionAbility objects

#### **latest**

*bool* – Indicates if the champion was recently added to the game

#### **champion\_icon\_url**

*str* – The URL of the champion's icon

### **1.3.11 ChampionAbility**

```
class hirezpy.ChampionAbility(**kwargs)
Represents a champion's ability in Paladins.
```
This is a sub-class of  $\overline{A}$ bility.

**Parameters description**  $(str)$  – The description of the ability

### **1.3.12 Skin**

```
class hirezpy.Skin(**kwargs)
Represents a skin.
```
**Parameters** 

- **id**  $(int)$  The first ID of the skin
- $id2$  (int) The second ID of the skin
- **name**  $(str)$  The name of the skin

### **1.3.13 GodSkin**

```
class hirezpy.GodSkin(**kwargs)
Represents a god skin.
```
This is a sub-class of [Skin](#page-12-2).

- <span id="page-13-1"></span>• **rarity**  $(str)$  – How rare the skin is
- **favor** (int) How much favor the skin costs
- **gems** (int) How many gems the skin costs
- **god\_id** (int) The ID of the god
- **god\_name** (str) The name of the god

### **1.3.14 ChampionSkin**

<span id="page-13-0"></span>class hirezpy.**ChampionSkin**(*\*\*kwargs*) Represents a champion skin.

This is a sub-class of [Skin](#page-12-2).

- **champion\_id** (int) The ID of the champion
- **champion\_name**  $(str)$  The name of the champion

**CHAPTER 2**

**Indices and tables**

<span id="page-14-0"></span>• genindex

#### Index

# A

abilities (hirezpy.Champion attribute), [9](#page-12-3) abilities (hirezpy.God attribute), [7](#page-10-1) Ability (class in hirezpy), [8](#page-11-1) active sessions (hirezpy.Limits attribute), [4](#page-7-4) as\_json (hirezpy.HrpObject attribute), [4](#page-7-4) assists (hirezpy.Rank attribute), [6](#page-9-2) attack\_speed (hirezpy.God attribute), [7](#page-10-1) attack\_speed\_per\_level (hirezpy.God attribute), [7](#page-10-1) avatar\_url (hirezpy.Player attribute), [6](#page-9-2) away\_team\_id (hirezpy.Match attribute), [5](#page-8-2) away\_team\_name (hirezpy.Match attribute), [5](#page-8-2) away\_team\_tag (hirezpy.Match attribute), [5](#page-8-2)

# B

basic\_attack (hirezpy.God attribute), [8](#page-11-1)

# C

Champion (class in hirezpy), [9](#page-12-3) champion\_icon\_url (hirezpy.Champion attribute), [9](#page-12-3) ChampionAbility (class in hirezpy), [9](#page-12-3) ChampionSkin (class in hirezpy), [10](#page-13-1) Character (class in hirezpy), [6](#page-9-2) Client (class in hirezpy), [1](#page-4-2) concurrent sessions (hirezpy.Limits attribute), [4](#page-7-4) cons (hirezpy.God attribute), [7](#page-10-1)

# D

date (hirezpy.Match attribute), [5](#page-8-2) deaths (hirezpy.Rank attribute), [6](#page-9-2)

# E

Endpoint (class in hirezpy), [4](#page-7-4) english (hirezpy.Language attribute), [3](#page-6-2)

# F

french (hirezpy.Language attribute), [3](#page-6-2)

# G

german (hirezpy.Language attribute), [3](#page-6-2)

get characters() (hirezpy.Client method), [1](#page-4-2) get data used() (hirezpy.Client method), [2](#page-5-0) get esports details() (hirezpy.Client method), [2](#page-5-0) get\_friends() (hirezpy.Client method), [2](#page-5-0) get\_ranks() (hirezpy.Client method), [2](#page-5-0) get\_recommended\_items() (hirezpy.Client method), [2](#page-5-0) get\_skins() (hirezpy.Client method), [3](#page-6-2) God (class in hirezpy), [7](#page-10-1) god\_card\_url (hirezpy.God attribute), [8](#page-11-1) god\_icon\_url (hirezpy.God attribute), [8](#page-11-1) GodAbility (class in hirezpy), [8](#page-11-1) GodSkin (class in hirezpy), [9](#page-12-3)

# H

health (hirezpy.Character attribute), [7](#page-10-1) health per five (hirezpy.God attribute), [7](#page-10-1) health per level (hirezpy.God attribute), [7](#page-10-1) home\_team\_id (hirezpy.Match attribute), [5](#page-8-2) home\_team\_name (hirezpy.Match attribute), [5](#page-8-2) home\_team\_tag (hirezpy.Match attribute), [5](#page-8-2) hp5\_per\_level (hirezpy.God attribute), [7](#page-10-1) HrpObject (class in hirezpy), [4](#page-7-4)

### I

id (hirezpy.Character attribute), [6](#page-9-2) id (hirezpy.Match attribute), [5](#page-8-2) id (hirezpy.Player attribute), [6](#page-9-2) id (hirezpy.Rank attribute), [6](#page-9-2)

# K

kills (hirezpy.Rank attribute), [6](#page-9-2)

# L

Language (class in hirezpy), [3](#page-6-2) latest (hirezpy.Champion attribute), [9](#page-12-3) latest (hirezpy.God attribute), [8](#page-11-1) Limits (class in hirezpy), [4](#page-7-4) lore (hirezpy.God attribute), [7](#page-10-1) losses (hirezpy.Rank attribute), [6](#page-9-2)

## M

magic\_protection (hirezpy.God attribute), [7](#page-10-1) magic\_protection\_per\_level (hirezpy.God attribute), [7](#page-10-1) magical power (hirezpy.God attribute), [7](#page-10-1) magical power per level (hirezpy.God attribute), [8](#page-11-1) mana (hirezpy.God attribute), [8](#page-11-1) mana\_per\_five (hirezpy.God attribute), [8](#page-11-1) mana\_per\_level (hirezpy.God attribute), [8](#page-11-1) map instance id (hirezpy.Match attribute), [5](#page-8-2) Match (class in hirezpy), [5](#page-8-2) minion\_kills (hirezpy.Rank attribute), [6](#page-9-2) mp5\_per\_level (hirezpy.God attribute), [7](#page-10-1)

# N

name (hirezpy.Character attribute), [7](#page-10-1) name (hirezpy.Rank attribute), [6](#page-9-2) number (hirezpy.Match attribute), [5](#page-8-2)

### P

paladinspc (hirezpy.Endpoint attribute), [4](#page-7-4) pantheon (hirezpy.Character attribute), [7](#page-10-1) physical\_power (hirezpy.God attribute), [8](#page-11-1) physical\_power\_per\_level (hirezpy.God attribute), [8](#page-11-1) physical\_protection (hirezpy.God attribute), [8](#page-11-1) physical\_protection\_per\_level (hirezpy.God attribute), [8](#page-11-1) ping() (hirezpy.Client method), [3](#page-6-2) Player (class in hirezpy), [5](#page-8-2) player id (hirezpy.Player attribute), [6](#page-9-2) player\_id (hirezpy.Rank attribute), [6](#page-9-2) polish (hirezpy.Language attribute), [4](#page-7-4) portuguese (hirezpy.Language attribute), [3](#page-6-2) pros (hirezpy.God attribute), [8](#page-11-1)

# R

Rank (class in hirezpy), [6](#page-9-2) rank (hirezpy.Rank attribute), [6](#page-9-2) region (hirezpy.Match attribute), [5](#page-8-2) request limit (hirezpy.Limits attribute), [4](#page-7-4) requests\_left (hirezpy.Limits attribute), [5](#page-8-2) ret\_msg (hirezpy.HrpObject attribute), [4](#page-7-4) roles (hirezpy.Character attribute), [7](#page-10-1) russian (hirezpy.Language attribute), [3](#page-6-2)

# S

session\_cap (hirezpy.Limits attribute), [4](#page-7-4) session time limit (hirezpy.Limits attribute), [4](#page-7-4) sessions left (hirezpy.Limits attribute), [5](#page-8-2) Skin (class in hirezpy), [9](#page-12-3) smitepc (hirezpy.Endpoint attribute), [4](#page-7-4) smiteps (hirezpy.Endpoint attribute), [4](#page-7-4) smitexbox (hirezpy.Endpoint attribute), [4](#page-7-4) spanish (hirezpy.Language attribute), [3](#page-6-2) spanish\_latin (hirezpy.Language attribute), [3](#page-6-2)

speed (hirezpy.Character attribute), [7](#page-10-1) status (hirezpy.Match attribute), [5](#page-8-2)

### T

title (hirezpy.Character attribute), [7](#page-10-1) total\_requests (hirezpy.Limits attribute), [4](#page-7-4) total\_sessions (hirezpy.Limits attribute), [4](#page-7-4) tournament\_name (hirezpy.Match attribute), [5](#page-8-2) turkish (hirezpy.Language attribute), [4](#page-7-4) type (hirezpy.God attribute), [8](#page-11-1)

# U

username (hirezpy.Player attribute), [6](#page-9-2)

# W

wins (hirezpy.Rank attribute), [6](#page-9-2)

# X

xp (hirezpy.Rank attribute), [6](#page-9-2)